# - Codage du texte -

Pour commencer, précisons ce qu'est un **fichier de texte pur** :

- c'est un fichier dans lequel seuls les caractères sont enregistrés,
- sans aucune mise en forme comme une taille ou une couleur de police.

Pour créer un fichier texte, il faut utiliser un **éditeur de texte** :

- le bloc-notes, Notepad++ ou Sublime Text sous Windows ;
- Vi ou Nano sous Linux.

Un fichier texte peut être enregistré sous de nombreux **formats de fichiers**, correspondants chacun à une extension particulière sous Windows :

- .txt pour des fichiers textes ;
- .htm ou .html pour des pages web ;
- .py pour des fichiers de programmes en Python ;
- .js pour des fichiers de programmes en Javascript ;
- .php pour des fichiers de programmes en Php.

Cette extension permet uniquement de dire au système d'exploitation Windows quel programme utiliser pour ouvrir et lire le fichier au moment du double-clic.

Sous linux, on tape le nom du programme puis celui du fichier en ligne de commande : python3 essai.py, pour lancer le script vi essai.py, pour éditer le contenu du fichier

#### Exercice :

- Créer un dossier **exemples** dans votre dossier de travail.
- Créer un fichier texte **essai.txt** dans ce dossier.
- Enregistrer une phrase dans ce fichier puis fermer-le.
- Enregistrer une copie de ce fichier nommée **essai**, sans l'extension .txt !
- Ouvrir le fichier et modifier la phrase.
- Enregistrer une copie de ce fichier nommée **essai.html** puis fermer-le.
- Ouvrir ce nouveau fichier.
- Enregistrer le code source d'une page web dans un fichier **page.txt**.
- Renommer ce fichier en **page.html**.
- Ouvrir ce nouveau fichier dans un navigateur et observer ce qui ne fonctionne pas.

[https://fr.wikibooks.org/wiki/Les\\_ASCII\\_de\\_0\\_%C3%A0\\_127/La\\_table\\_ASCII](https://fr.wikibooks.org/wiki/Les_ASCII_de_0_%C3%A0_127/La_table_ASCII)

C'est un standard de codage américain des années 60 comportant :

- des caractères de contrôle (saut de ligne, tabulation, etc.) ;
- les lettres majuscules et minuscules non accentuées ;
- les 10 chiffres arabes ;
- des signes de ponctuation ;
- des symboles mathématique.

Le **codage** des caractères s'effectue **sur 1 octet**

Le bit de poids fort étant utilisé comme bit de parité (contrôle des erreurs), il reste **7 bits** pour coder les caractères, donc **128 caractères** possibles, dont 95 imprimables :

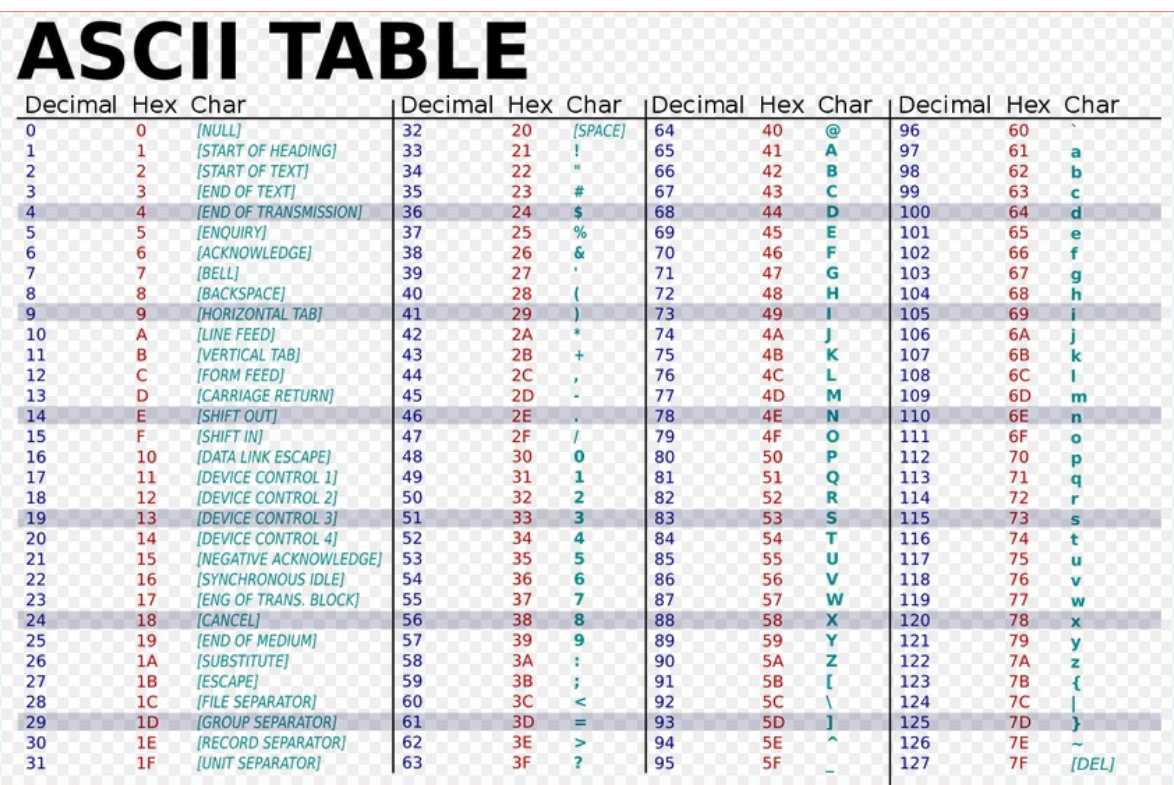

# **Exemples** :

A est codé 65 $_{\scriptscriptstyle{10}}$  en décimal et 100 0001 $_{\scriptscriptstyle{2}}$  en binaire

 $\,a\,$  est codé  $\,97_{_{10}}\,$  en décimal et  $\,110\,0001_{_2}\,$  en binaire

Comme il faut ajouter  $32$ = $2^5$  pour passer du codage des majuscules aux minuscules, cela revient à mettre le bit de poids 5 à 1 dans le codage binaire d'une majuscule pour obtenir celui de la lettre minuscule correspondante : B est codé 100 0010<sub>2</sub> , et b est codé 110 0010<sub>2</sub> .

On peut donc retenir que les caractères de la table **ASCII** sont codés sur **1 octet**.

## **Les normes ISO-8859-1 (Latin-1) et ISO-8859-15 (Latin-9)** :

Cet encodage a été fait pour l'alphabet d'Europe Occidental et comporte 191 caractères. L'encodage Latin-9 a plus tard intégré l'**œ** et le symbole **€** par exemples.

Le problème est qu'il est incompatible avec les systèmes d'encodages étrangers, car des mêmes points de code vont correspondre à des caractères différents.

### **L'unicode et l'encodage utf-8** :<https://unicode-table.com/fr/>

L'unicode est un standard qui vise à établir une table de caractères (définition des caratères + point de code) regroupant le plus de langues possible.

L'encodage **utf-8** se fait sur **1 à 4 octets**.

Les 128 caractères de la table ASCII ont le même codage en utf-8 :

on met le bit de poids fort à 0 pour obtenir leur codage utf-8 sur 1 octet : la lettre A sera donc codée par  $\,$  100 000 $1_{_2}$  en ASCII, et  $\,$  0100 000 $1_{_2}$  en utf-8.

Les bits de poids fort du premier octet forment une suite de 1 indiquant le nombre d'octets pour coder le caractère, suivi d'un zéro pour indiquer la fin des 1. Les octets suivants commencent tous par le bloc binaire 10.

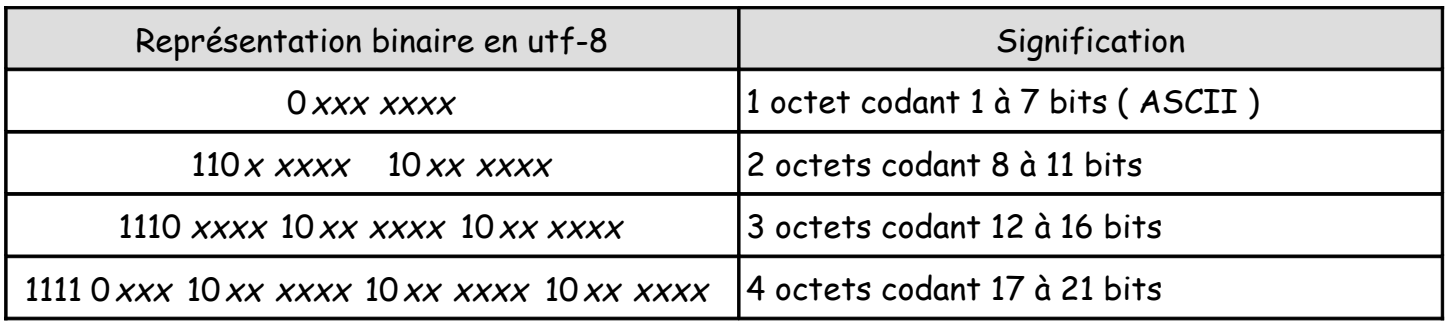

Les octets ne sont donc pas utilisés complètement.

Exercice : Le symbole œ a pour valeur décimale 339. Donner son codage en utf-8. Donner le codage utf-8 du caractère de valeur décimale 2845.